# ОБРАЗОВАТЕЛЬНОЕ УЧРЕЖДЕНИЕ ФОНД «ПЕДАГОГИЧЕСКИЙ УНИВЕРСИТЕТ «ПЕРВОЕ СЕНТЯБРЯ»

# **УТВЕРЖДАЮ**

Президент Образовательного учреждения Фонда «Педагогический университет «Первое сентября»

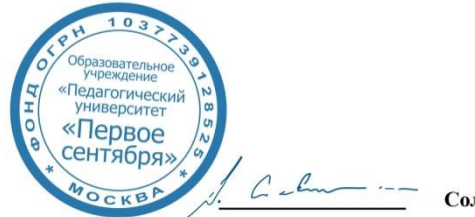

Соловейчик А.С.

«1» марта 2019 г.

# **Рабочая программа курса повышения квалификации**

**«Тайм-менеджмент и самоорганизация преподавателя в условиях избыточных информационных потоков»**

> **Автор:** Шаповалов Михаил Иванович, к.т.н., доцент МПГУ

Москва

2019 г.

## **1. Цель реализации программы**

Научить слушателей пользоваться основными компьютерными инструментами, позволяющими наиболее эффективно организовать текущую профессиональную деятельность.

### **2. Совершенствуемые компетенции:**

**Повышение профессионального уровня** ОП ИКТ – умение эффективно организовать текущую профессиональную деятельность.

# **3. Планируемые результаты обучения**

**Знать:**

теорию тайм-менеджмента.

## **Уметь:**

 пользоваться основными компьютерными инструментами, позволяющими наиболее эффективно организовать текущую профессиональную деятельность.

**4. Категория обучающихся/слушателей:** уровень образования ВО, профиль подготовки «Педагогическое образование», область профессиональной деятельности – общее образование

**5. Обучение:** с применением дистанционных технологий

## **6. Трудоемкость обучения:** 36 часов

#### **7. Учебный (тематический) план**

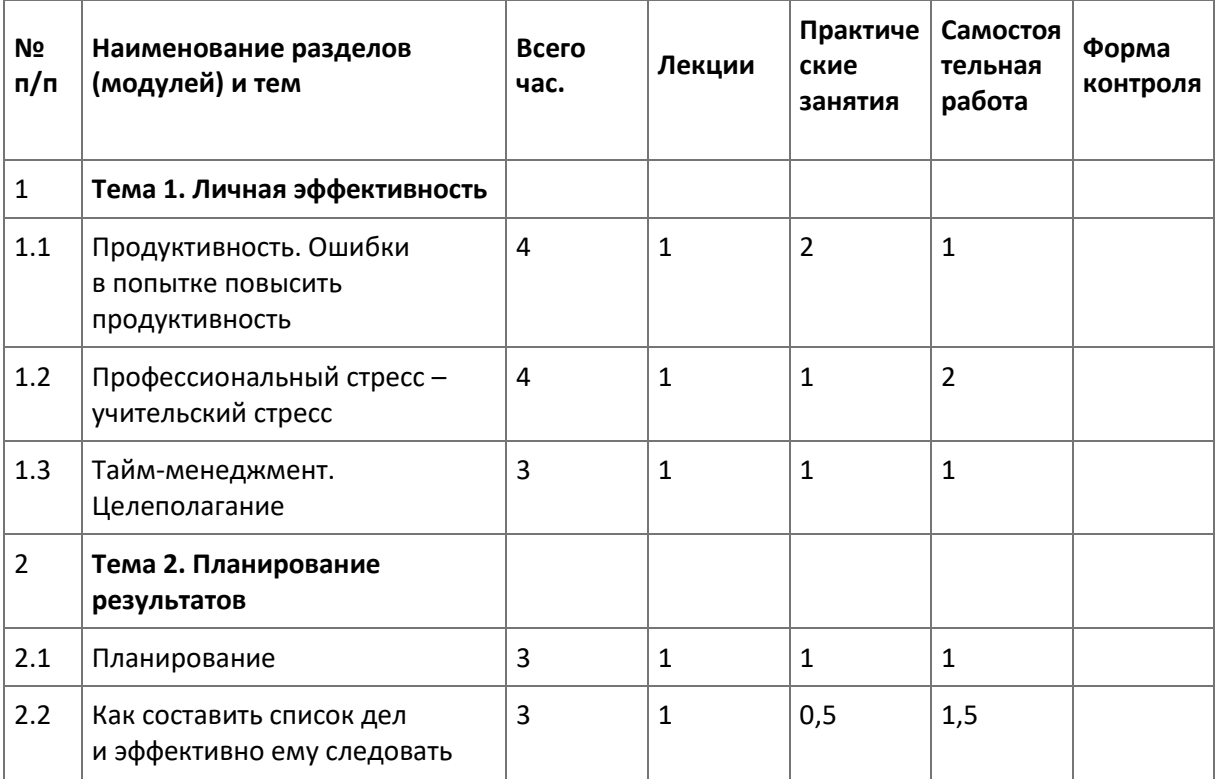

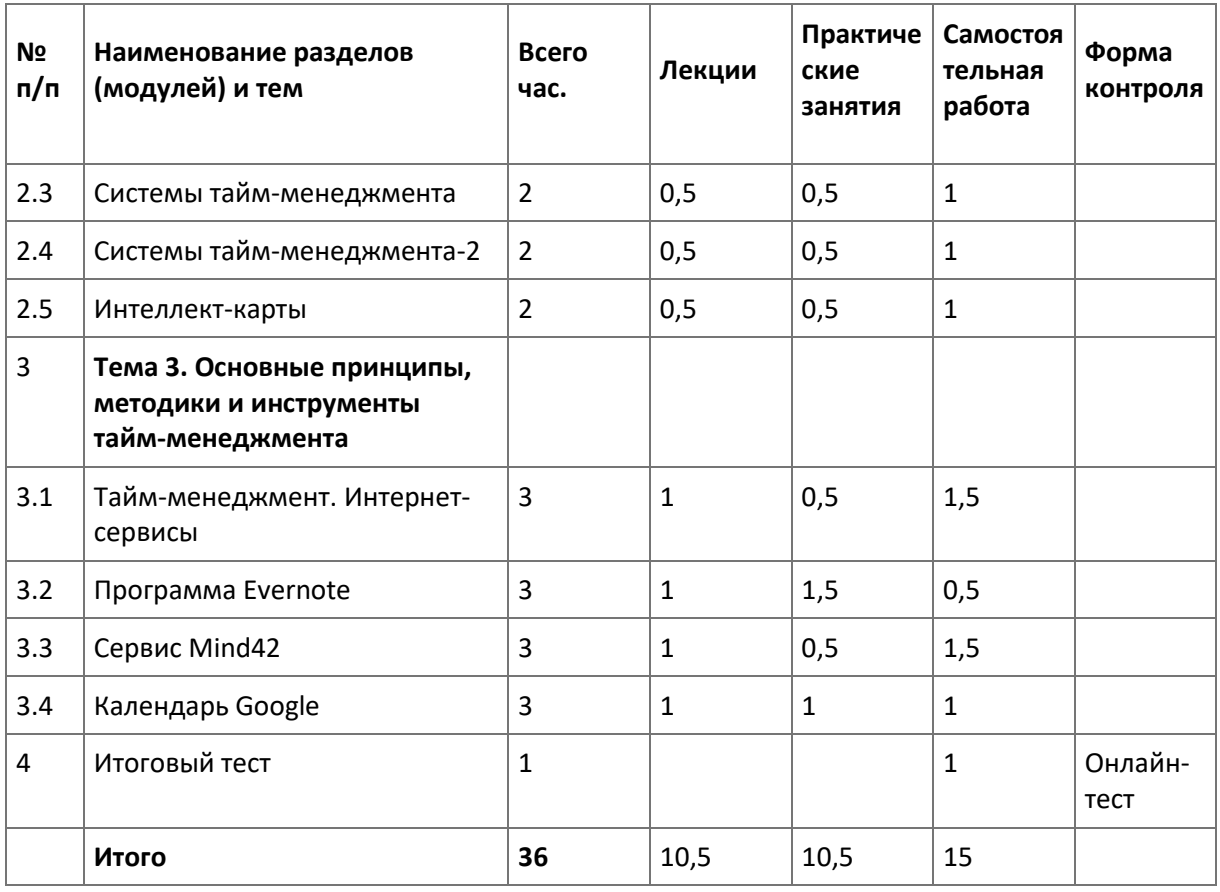

**8. Формы аттестации и оценочные материалы**

**8.1. Промежуточный контроль.** Задания промежуточного контроля размещены в тексте курса.

#### **8.2. Итоговая аттестация**

- **Форма:** онлайн-тестирование с мгновенной обратной связью.
- **Оценка:** зачет/незачет

#### **Примерные задания:**

Быть продуктивным значит:

справляться с главными задачами, не жертвуя при этом важными моментами в жизни более продуктивно работать правильно планировать работу выполнять все задания в срок

Что не относится к стрессообразующими факторами? Повышенная эмоциональная напряженность Недостаточная коммуникация Нервно-психологическая нагрузка Недостаточная социальная оценка

Что не относится к симптомам профессионального выгорания? Бессонница Истощение Повышенная двигательная активность Пищевые нарушения

**9. Организационно-педагогические условия реализации программы Учебно-методическое и информационное обеспечение программы**

### **Список литературы:**

Брайан Трейси Управляй своим временем, М.: Вильямс, 2006, 30 с Джулия Моргенстерн Технологии эффективной работы, М.: Добрая книга 2006, 169 с Глеб Архангельский Тайм-менеджмент. Полный курс Альпина Паблишер, 2012 370 с

#### **Интернет-источники:**

Михаил Бакунин 25 работающих техник тайм-менеджмента https://bakunin.com/timemanagement-techniques/

Тайм-менеджмент: понятие, основные правила, принципы управления временем https://salid.ru/stati/tajm-menedzhment-ponyatie-osnovnye-pravila-principy-upravleniya-vremenem Основы тайм менеджмента и его эффективное использование https://headlife.ru/taymmenedzhment/

### **10. Материально-технические условия реализации программы**

Компьютер или ноутбук с программным обеспечением.

Свободный доступ в интернет.

– техническое обеспечение: ПК, локальная сеть, выход в Интернет;

– программное обеспечение: операционная система Microsoft Windows 7, пакет программ Microsoft Office 2010, браузер Google Chrome или Mozilla Firefox.